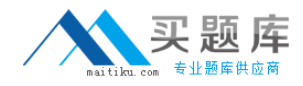

**Juniper JN0-342**

# **JN0-342 Juniper Networks Certified Internet Associate (JNCIA-ER) Practice Test Version 1.6**

[http://www.maitiku.com QQ:860424807](http://www.maitiku.com)

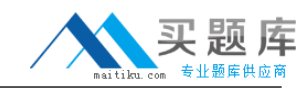

Which multicast address does RIPv2 use for route updates by default?

A. 224.0.0.2 B. 224.0.0.5 C. 224.0.0.9 D. 255.255.255.255

# **Answer: C**

## **QUESTION NO: 2**

What are three methods for managing a Juniper Enterprise Router? (Choose three.)

A. CU

B. SDX

C. SAP

D. J-Web

E. J-Config

**Answer: A,B,D**

## **QUESTION NO: 3**

Which IGP should you use to achieve scalability in a large enterprise network using Juniper enterprise routers?

A. RIP

B. BGP

C. OSPF

D. EIGRP

# **Answer: C**

#### **QUESTION NO: 4**

Which configuration statement allows local non-root users access to the router only when the RADIUS server is unreachable?

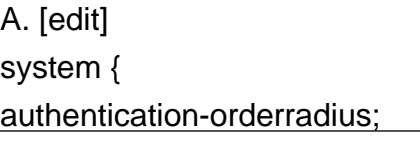

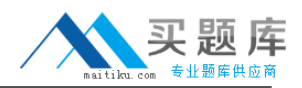

```
}
B. [edit]
system {
authentication-order [ radius password ];
}
C. [edit]
system {
authentication-order [ radius if-authenticated ];
}
D. [edit]
system {
authentication-order [ radius local ];
}
```
# **Answer: A**

# **QUESTION NO: 5**

Which two statements about the Adaptive Services PIC are true? (Choose two.)

A. TheAdaptive Services PIC supports the Layer 3 service package by default.

B. The Adaptive Services PIC is required when using the secure shell to access an M-series router.

C. The Adaptive Services PIC can be configured for the Layer 2 and Layer 3 service packages simultaneously.

D. The Adaptive Services PIC can be configured for either the Layer 2 or the Layer 3 service package but not both at the same time.

# **Answer: A,D**

# **QUESTION NO: 6**

What are two benefits of MLPPP? (Choose two.)

- A. Cost-efficient solution when incrementing bandwidth.
- B. Provides for fail over when the primary link goes down.
- C. Evenly distributes traffic over participating member links.
- D. Guarantees that the link will remain up during failure scenarios.

# **Answer: A,C**

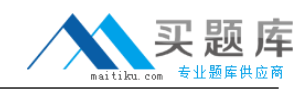

Which major J-Web menu should you use to upgrade the JUNOS software on the router?

- A. Monitor
- B. Manage
- C. Diagnose
- D. Configuration

## **Answer: B**

## **QUESTION NO: 8**

How are multiple policies evaluated within the JUNOS software?

- A. alphabetically
- B. as an ordered list
- C. in a round robin manner
- D. numerically from lowest to highest

## **Answer: B**

# **QUESTION NO: 9**

Which statement is true about accessing a Juniper enterprise router using a Web browser?

- A. J-series routers are accessible by default.
- B. M7i and M10i routers are accessible by default.
- C. You need to install a license before accessing a J-series router.

D. You need to enable the HTTP service on M7i, M10i, and J-series routers before accessing them.

#### **Answer: A**

#### **QUESTION NO: 10**

What are two ways to create a rescue configuration on a J-series router? (Choose two.)

- A. Use the J-Web System > Rescue menu.
- B. Use the J-Web Configuration > Rescue menu.
- C. Issue the configure rescue save command.
- D. Issue the request system configuration rescue save command.

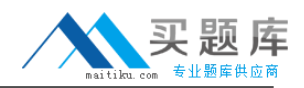

Which CLI command allows you to determine how many licenses are currently used on the router and are further needed by the router?

- A. show system license key
- B. show system license usage
- C. show system license total
- D. show system license profile

#### **Answer: B**

## **QUESTION NO: 12**

Which logical unit number must be configured on an interface using PPP encapsulation?

- A. unit 0
- B. unit 1
- C. unit 100
- D. unit 255

## **Answer: A**

## **QUESTION NO: 13**

The J-Web application can install the JUNOS software from which two locations? (Choose two.)

- A. SDX
- B. local PC
- C. BSD shell
- D. remote host

## **Answer: B,D**

## **QUESTION NO: 14**

What is the default route preference for static routes?

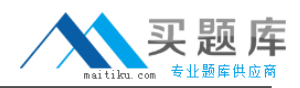

A. 0 B. 5 C. 10 D. 170

**Answer: B**

## **QUESTION NO: 15**

Which two statements about the track configuration option are correct? (Choose two.)

A. The track option monitors interfaces as defined by the user.

B. The track option monitors all interfaces participating in VRRP.

C. The track option allows for a reduction of the priority value if the monitored interface goes down.

D. The track option causessyslog entries to be written in the messages log file, if the monitored interface goes down.

# **Answer: A,C**

# **QUESTION NO: 16**

Which configuration example represents a services interface configured for a MLPPP bundle on a J-series router?

A. ml-0/0/0 { unit 0 { family inet { address172.18.37.5/30; B. lsq-0/0/0 { unit 0 { family inet { address172.18.37.5/30; C. sp-0/0/0 { unit 0 { family inet { address172.18.37.5/30; D. ls-0/0/0 { unit 0 { family inet { address172.18.37.5/30;

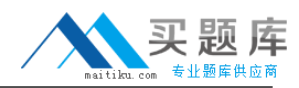

What happens when a route does not match any user configured policies?

- A. The route is rejected.
- B. The route is accepted.
- C. The route is given a lower priority.
- D. The route is sent to the default policy.

#### **Answer: D**

# **QUESTION NO: 18**

Which three steps are required when configuring NAT? (Choose three.)

- A. Define a rule-set.
- B. Define a NAT rule.
- C. Create a NAT pool.
- D. Define services interface.
- E. Configurean application-set.

#### **Answer: B,C,D**

## **QUESTION NO: 19**

Which three initial configuration methods are supported on J-series routers? (Choose three.)

- A. CU
- B. J-Web
- C. JUNOScope
- D. autoinstallation
- E. PCMCIA flash card

**Answer: A,B,D**

# **QUESTION NO: 20**

What is a correct configuration using autoinstallation?